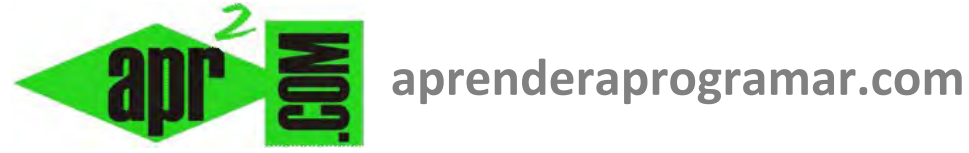

## **Diagramas de flujo para el método de Newton en la búsqueda de soluciones por iteraciones. (CU00256A)**

**Sección: Cursos Categoría: Curso Bases de la programación Nivel II** 

**Fecha revisión: 2024** 

**Autor: Mario R. Rancel** 

**Resumen: Entrega nº 55 del Curso Bases de la programación Nivel II**

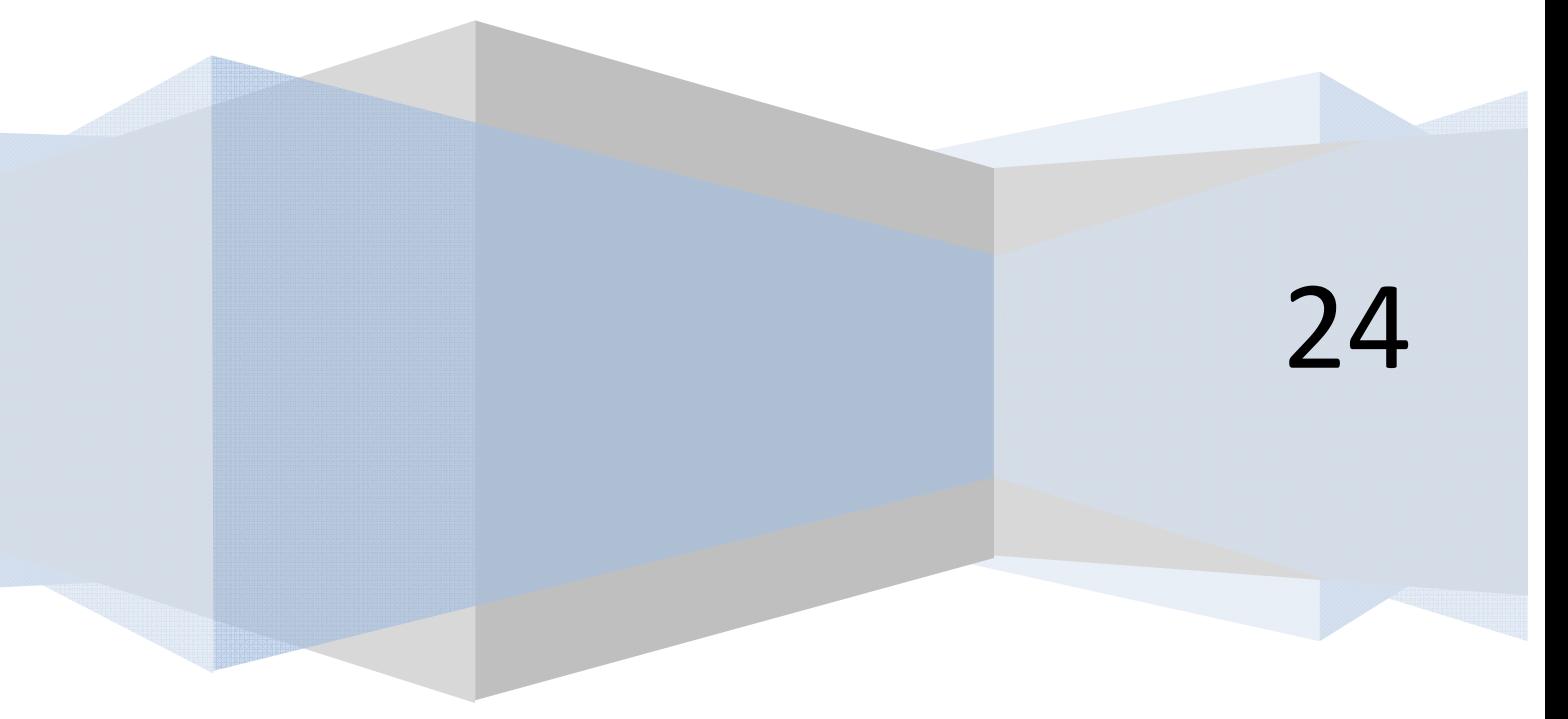

**app ENDER app OGRAMAR** =

## *Diagrama de flujo (continuación del ejercicio):*

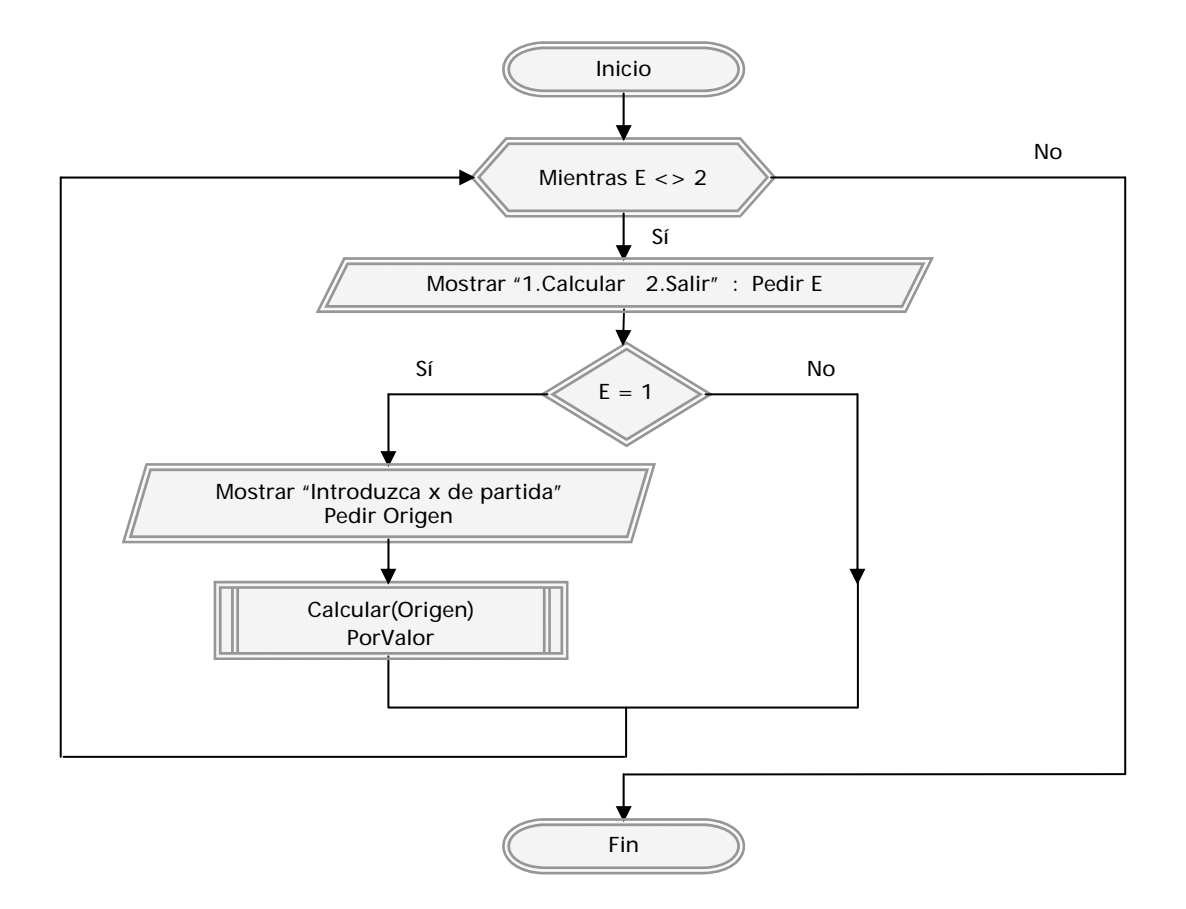

**apr ENDER apr OGRAMAR膏** 

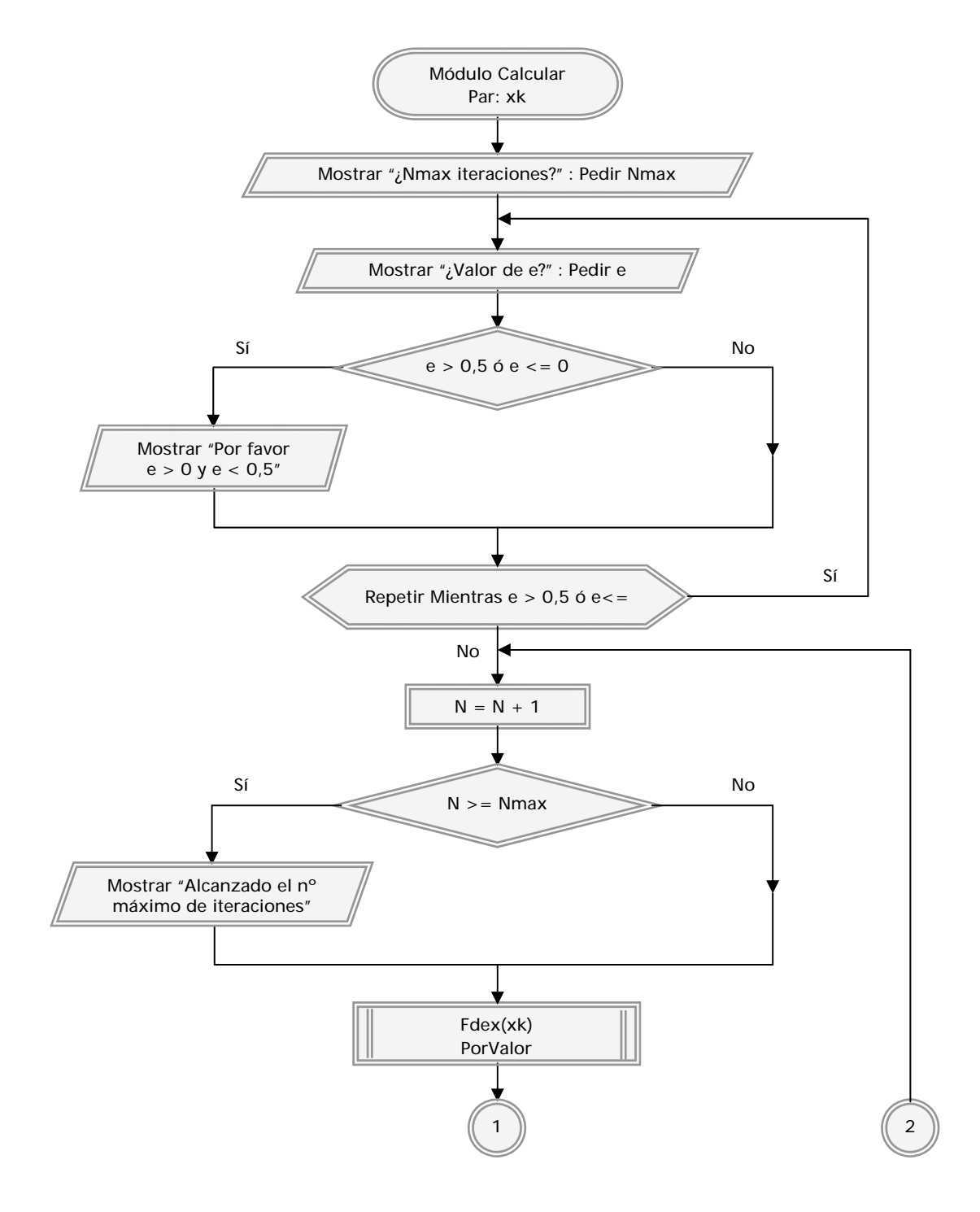

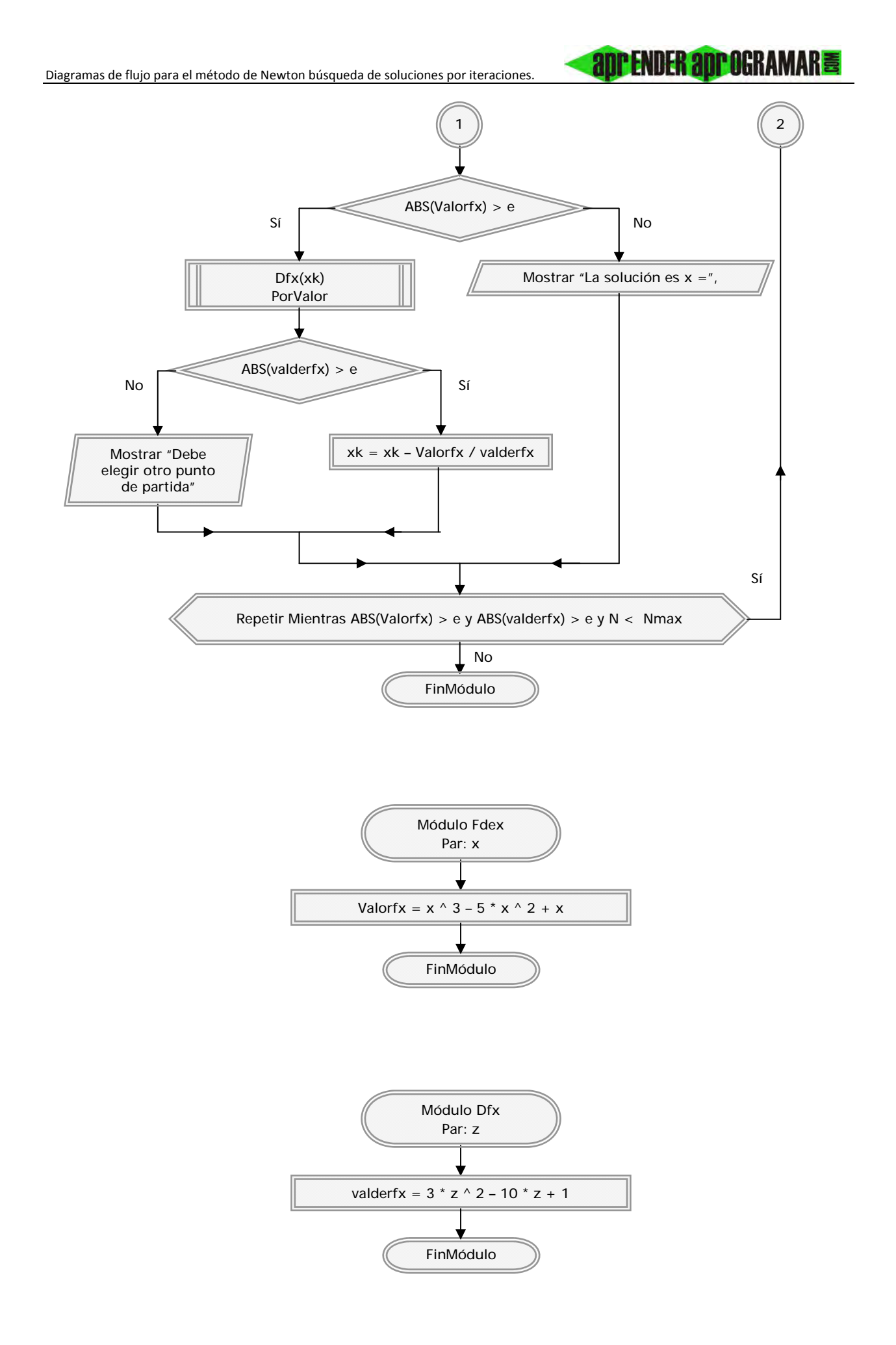

*Comentarios:* Los valores de la función y su derivada han de establecerse previamente en los módulos *Fdex y Dfx.* En este caso se han usado  $f(x) = x^3 - 5x^2 + x$  y  $f'(x) = f(z) = 3z^2 - 10z + 1$ .

**anr ENDER anr OCRAMAR膏** 

El número máximo de iteraciones y el valor de *e* para dar un resultado por bueno se piden al usuario. Un error en la entrada de *Nmax* puede dar lugar a:

> *Nmax ≤0 ⇒* Se ejecuta una sola iteración. *Nmax → ∞ ⇒* Pueden existir bloqueos aparentes del ordenador.

En este caso no hemos establecido control sobre el valor *Nmax*. En cambio sí lo hemos hecho para *e*, impidiendo entradas menores o iguales a cero o superiores a 0,5. Valores razonables para ejecutar este programa pueden estar en torno a 0,0001.

El valor *e* controla tanto la situación *f(x)* ≈ *0* como *f´(x)* ≈ *0*. Podría usarse un *e1* para *f(x)* y un *e2* para *f´(x)* si se estima oportuno.

Las llamadas a módulos genéricos se han hecho *PorValor* por norma, independientemente de si es necesario o no.

## **Próxima entrega: CU00257A**

**Acceso al curso completo** en aprenderaprogramar.com -- > Cursos, o en la dirección siguiente: http://www.aprenderaprogramar.com/index.php?option=com\_content&view=category&id=36&Itemid=60